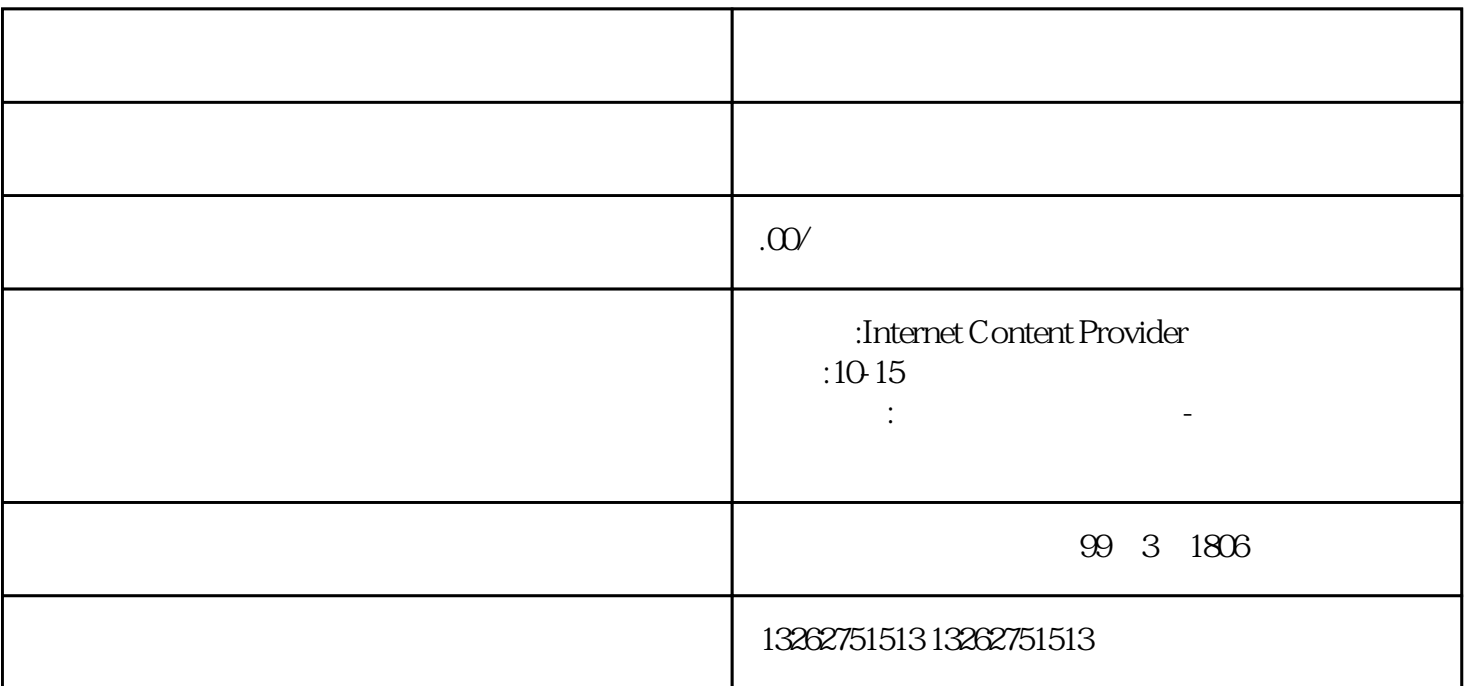

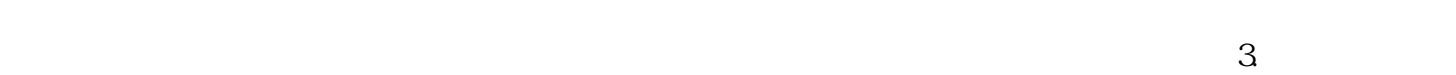

 $\sim$  2.

 $\frac{5}{3}$ 

 $\overline{a}$ 

 $4.$ 

问:办理ICP经营许可证的主要流程是什么?答:主要流程包括准备材料、提交审核、缴纳费用、等

 $ICP$